### AMath 483/583 — Lecture 18

### Outline:

- MPI concepts
- Communicators, broadcast, reduce

#### Reading:

- class notes: MPI section of Bibliography
- class notes: MPI section.
- \$UWHPSC/codes/mpi

R.J. LeVeque, University of Washington AMath 483/583, Lecture 18

### MPI — Message Passing Interface

OpenMP can only be used on shared memory systems with a single address space used by all threads.

Distributed memory systems require a different approach.

e.g. clusters of computers, supercomputers, heterogeneous networks.

### Message Passing:

SPMD model: All processors execute same program, but with different data.

Program manages memory by placing data in processes.

Data that must be shared is explicitly sent between processes.

R.J. LeVeque, University of Washington AMath 483/583, Lecture 18

### MPI References

There are several implementations of MPI available.

The VM has Open MPI installed, see **www.open-mpi.org**. Only part of what's needed — see the class notes!

The Argonne National Lab version MPICH is also widely used.

See also the MPI Standard

### Standard reference book:

W. Gropp, E. Lusk, A. Skjellum, *Using MPI*, Second Edition, MIT Press, 1999. link

Some of my slides are from Bill Gropp's tutorials

R.J. LeVeque, University of Washington AMath 483/583, Lecture 18

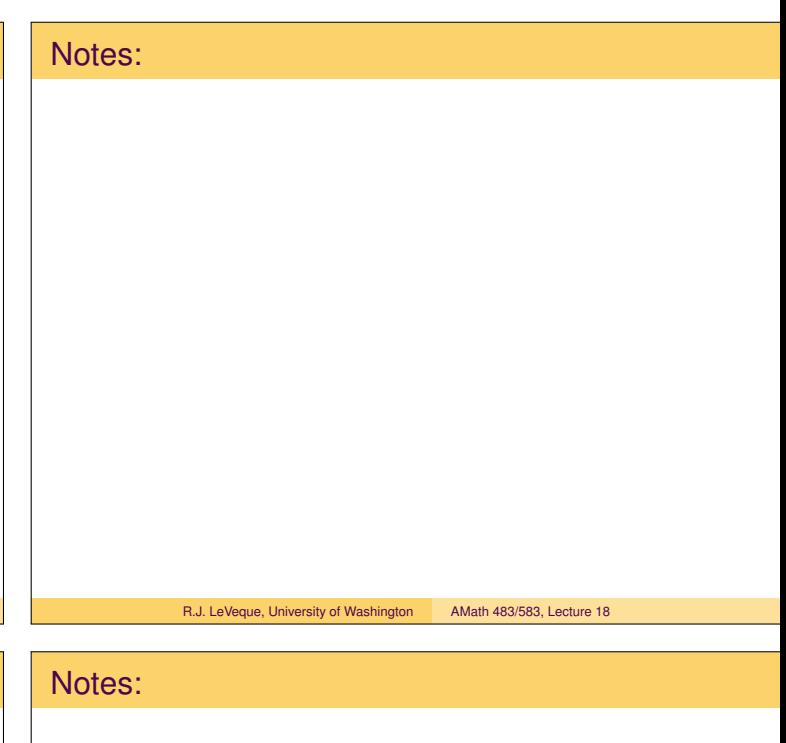

R.J. LeVeque, University of Washington AMath 483/583, Lecture 18

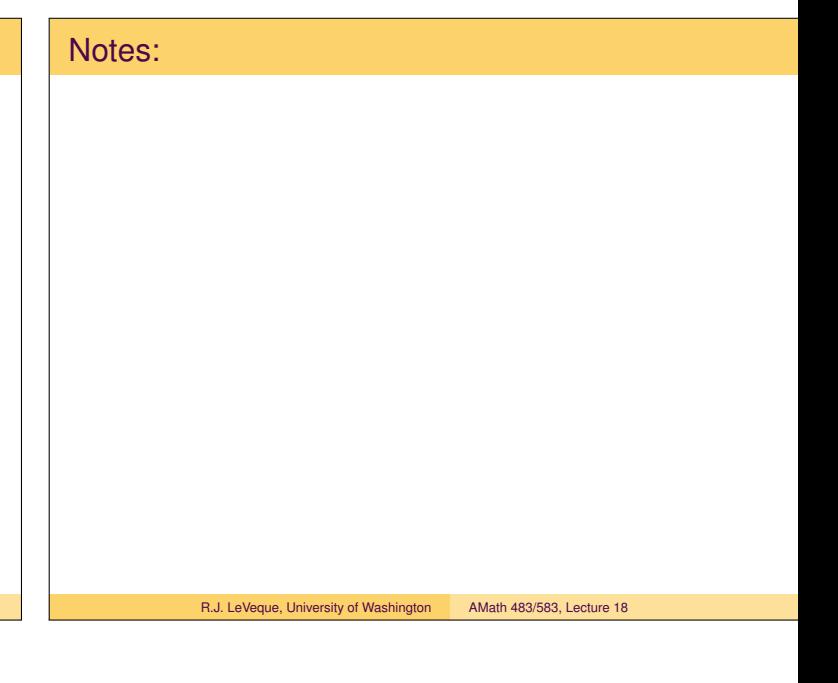

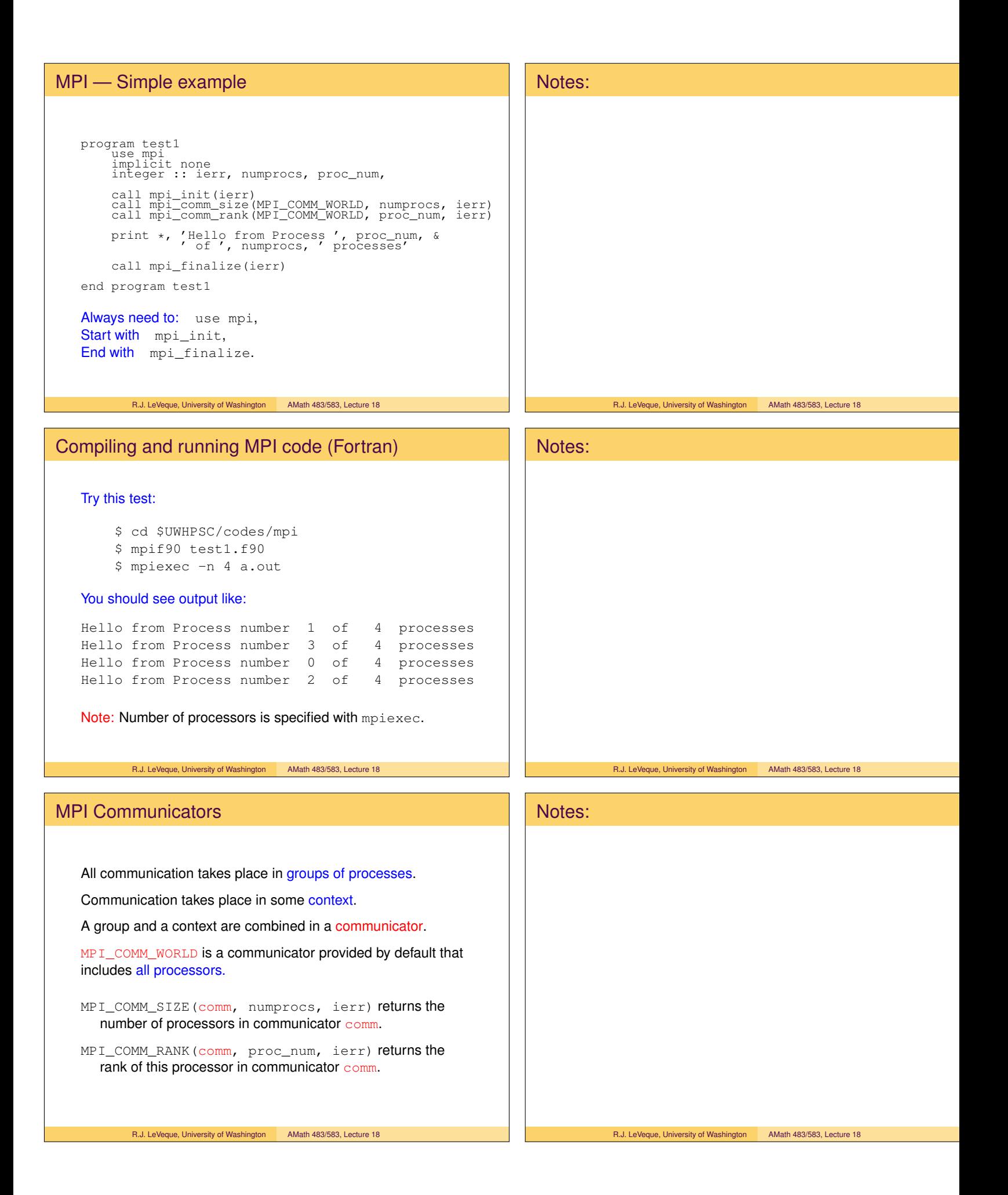

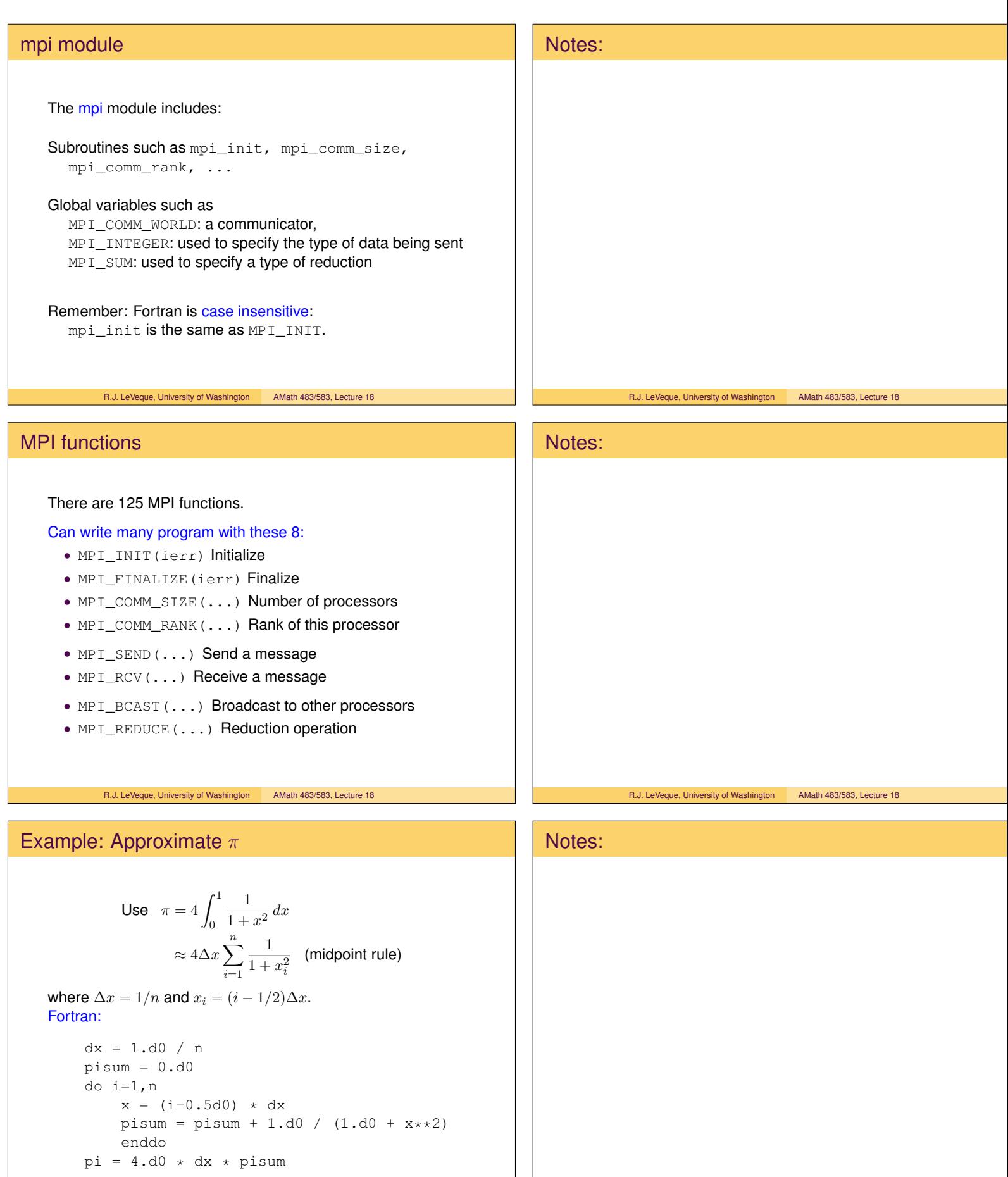

R.J. LeVeque, University of Washington AMath 483/583, Lecture 18

R.J. LeVeque, University of Washington AMath 483/583, Lecture 18

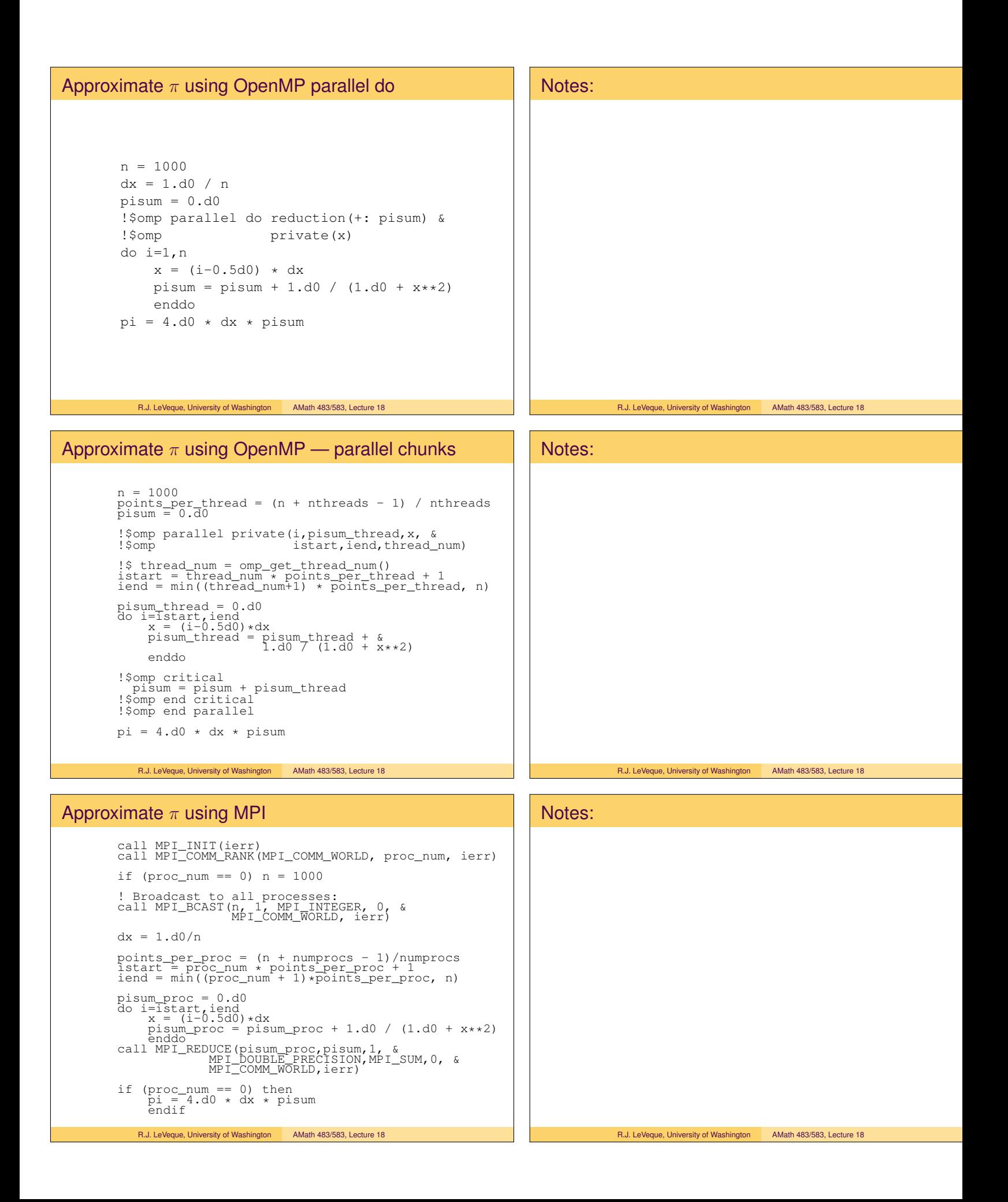

## MPI Broadcast Broadcast a value from Process root to all other processes. General form: call MPI\_BCAST(start, count, & datatype, root, & comm, ierr) where: • start: starting address (variable, array element) • count: number of elements to broadcast • datatype: type of each element • root: process doing the broadcast • comm: communicator R.J. LeVeque, University of Washington AMath 483/583, Lecture 18 Notes: R.J. LeVeque, University of Washington AMath 483/583, Lecture 18 MPI Broadcast Examples call MPI\_BCAST(start, count, & datatype, root, & comm, ierr) Broadcast 1 double precision value: call MPI\_BCAST(x, 1, & MPI\_DOUBLE\_PRECISION, 0, & MPI\_COMM\_WORLD, ierr)} Broadcast *j*th column of a matrix (contiguous in memory): real(kind=8), dimension(nrows, ncols) :: a ... call MPI\_BCAST( $a(1, j)$ , nrows, & MPI\_DOUBLE\_PRECISION, 0, & MPI\_COMM\_WORLD, ierr) R.J. LeVeque, University of Washington AMath 483/583, Lecture 18 Notes: R.J. LeVeque, University of Washington AMath 483/583, Lecture 18 MPI Broadcast Examples Notes:

### Broadcast ith row of a matrix (not contiguous!):

```
real(kind=8), dimension(nrows, ncols) :: a
  real(kind=8), dimension(ncols) :: buffer
  ...
  do j=1,ncols
     buffer(j) = a(i, j)enddo
  call MPI_BCAST(buffer, ncols, &
                 MPI_DOUBLE_PRECISION, 0, &
                 MPI_COMM_WORLD, ierr)
Can instead create a strided datatype with
  MPI TYPE VECTOR.
```
R.J. LeVeque, University of Washington AMath 483/583, Lecture 18

R.J. LeVeque, University of Washington AMath 483/583, Lecture 18

# MPI Reduce Collect values from all processes and reduce to a scalar. General form: call MPI REDUCE(sendbuf, recvbuf, count, & datatype, op, root, & comm, ierr) where: • sendbuf: source address • recvbuf: result address • count: number of elements to send / receive • datatype: type of each element • op: reduction operation • root: process receiving and reducing • comm: communicator R.J. LeVeque, University of Washington AMath 483/583, Lecture 18 Notes: R.J. LeVeque, University of Washington AMath 483/583, Lecture 18 MPI Reduce A few possible reduction operations op: • MPI\_SUM: add together • MPI\_PROD: muliply together • MPI\_MAX: take maximum • MPI MIN: take minimum • MPI\_LAND: logical and • MPI\_LOR: logical or R.J. LeVeque, University of Washington AMath 483/583, Lecture 18 Notes: R.J. LeVeque, University of Washington AMath 483/583, Lecture 18 MPI Reduce Examples: Compute  $||x||_{\infty} = \max_i |x_i|$  for a distributed vector: xnorm\_proc = 0.d0 do i=istart,iend  $xnorm\_proc = max(xnorm\_proc, abs(x(i)))$ enddo call MPI\_REDUCE(xnorm\_proc, xnorm, 1, & MPI\_DOUBLE\_PRECISION, MPI\_MAX, 0, & MPI\_COMM\_WORLD,ierr) if (proc\_num == 0) print "norm of  $x = "$ , xnorm Note: Do not need an MPI\_BARRIER before or after the Reduce. Processors do not exit from MPI\_REDUCE until all have called the subroutine. R.J. LeVeque, University of Washington AMath 483/583, Lecture 18 Notes: R.J. LeVeque, University of Washington AMath 483/583, Lecture 18

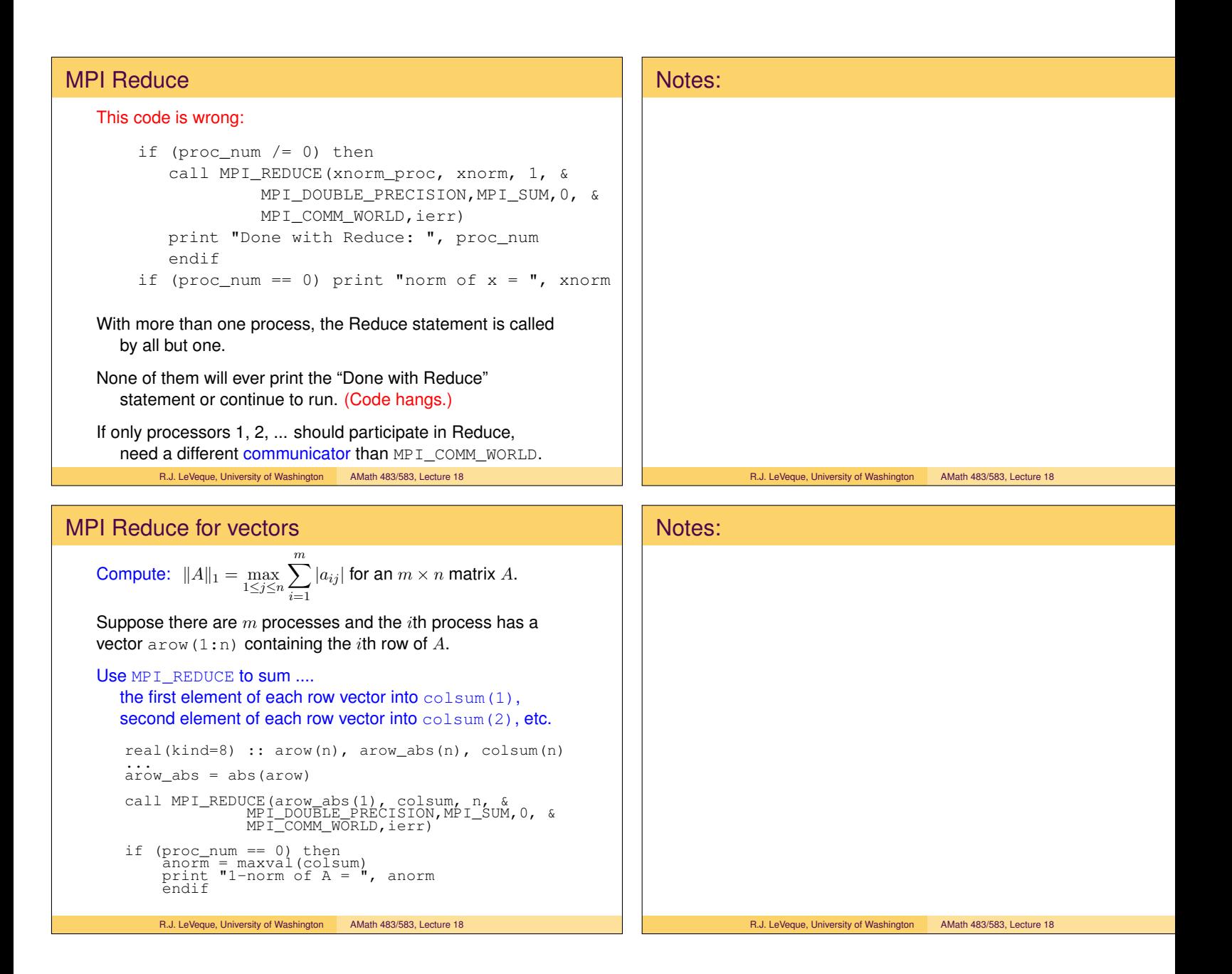